## Luft- und Klimatechnik **QUALITY FOR LIFE**

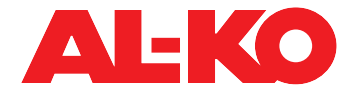

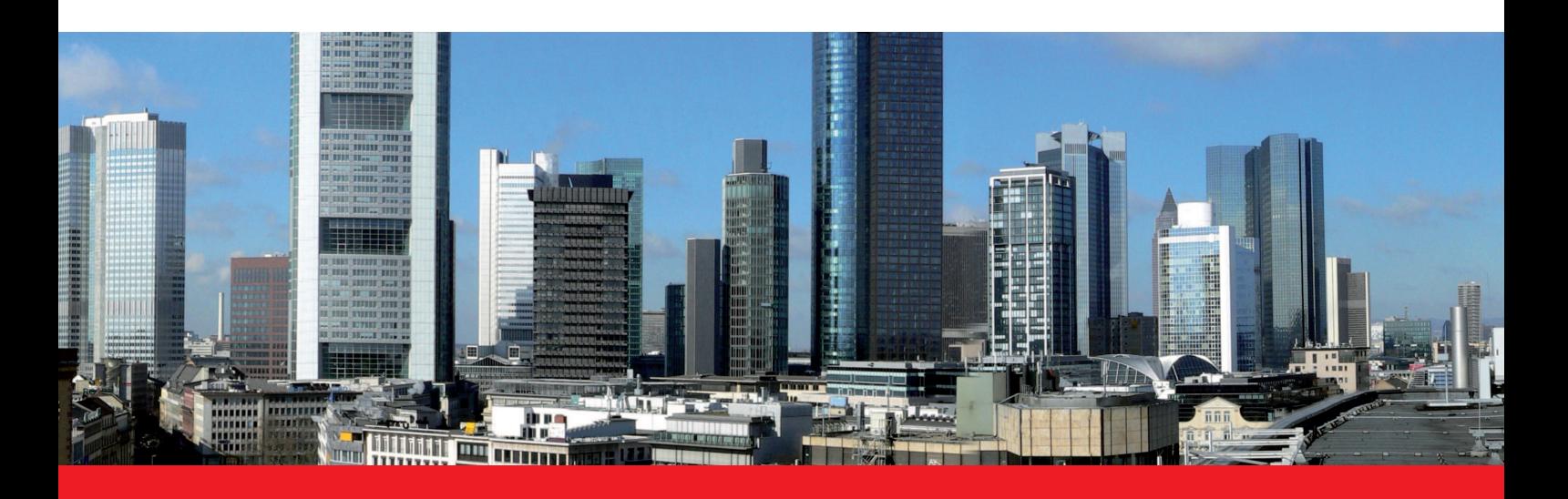

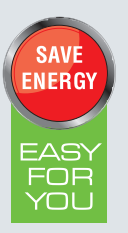

# **Roadshow 2010**

**Raumlufttechnische Musterlösungen**

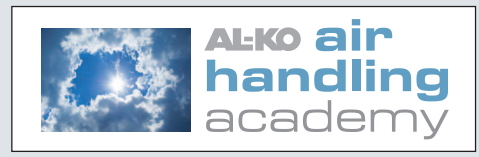

## **Anmeldung**

- **Ja, ich komme zum Seminar in**
- **Nürnberg, 09. November 2010, Maritim Hotel**
- !!**Lindau,** 10. November 2010, Hotel Bayerischer Hof
- **Stuttgart, 11. November 2010, Schlosshotel Monrepos**
- Anmeldeschluss: 31. Oktober 2010

**Zwickau, 15. November 2010, Holiday Inn** Anmeldeschluss: 07. November 2010

 **Ratingen,** 25. November 2010, Landhotel Krummenweg Anmeldeschluss: 16. November 2010

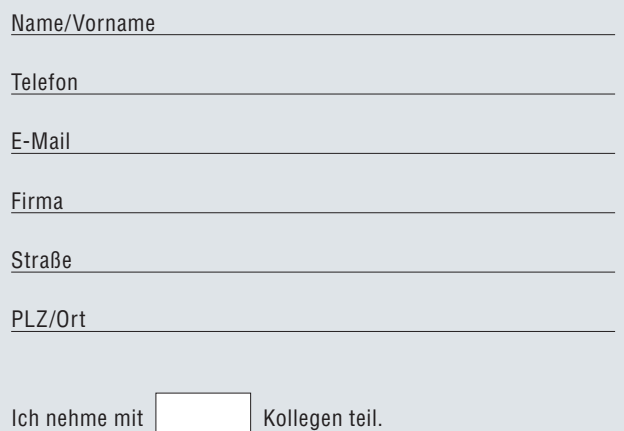

**Die Teilnahmegebühr beträgt 89,– Euro zzgl. MwSt.** Ein Exemplar unseres exklusiven Fachbuches . Energieeffiziente Gebäudeklimatisierung -Raumluft in A++ Qualität" im Wert von **68,00 EUR** pro Stück ist im Preis enthalten!

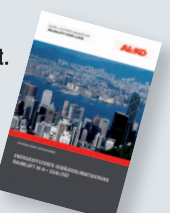

Schicken Sie das vollständig ausgefüllte Anmeldeformular an: AL-KO THERM GMBH | Anja Kircher | Hauptstr. 248-250 89343 Jettingen-Scheppach l oder per Fax 08225 39-113 **Die Teilnehmerzahl ist begrenzt.**

Informationen und Anmeldung ab sofort bei AL-KO THERM GmbH Anja Kircher | Tel. 08225 39-172 | anja.kircher@al-ko.de

### **09. November 2010, Nürnberg** MARITIM Hotel Nürnberg Frauentorgraben 11 90443 Nürnberg Tel. 0911 2363-0 www.maritim.de

### **10. November 2010, Lindau**

Hotel Bayerischer Hof Bahnhofsplatz 2 (Seepromenade), Am Krummenweg 1 88131 Lindau Tel. 08382 9150 www.bayerischerhof-lindau.de

### **11. November 2010, Stuttgart**

Schlosshotel Monrepos Domäne Monrepos 22 71634 Ludwigsburg Tel. 07141 30 28 80 www.schlosshotel-monrepos.de

**15. November 2010, Zwickau** Holiday Inn Zwickau Kornmarkt 9 08056 Zwickau Tel. 0375 279 20

www.holidayinn.com/zwickau

### **25. November 2010, Ratingen**

Landhotel Krummenweg 40885 Ratingen Tel. 02102 70 06 70 www.hotel-krummenweg.de

Namen der Kollegen:

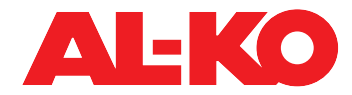

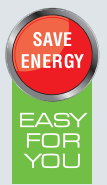

# **Roadshow 2010**

# **Programm I Inhalte I Referenten**

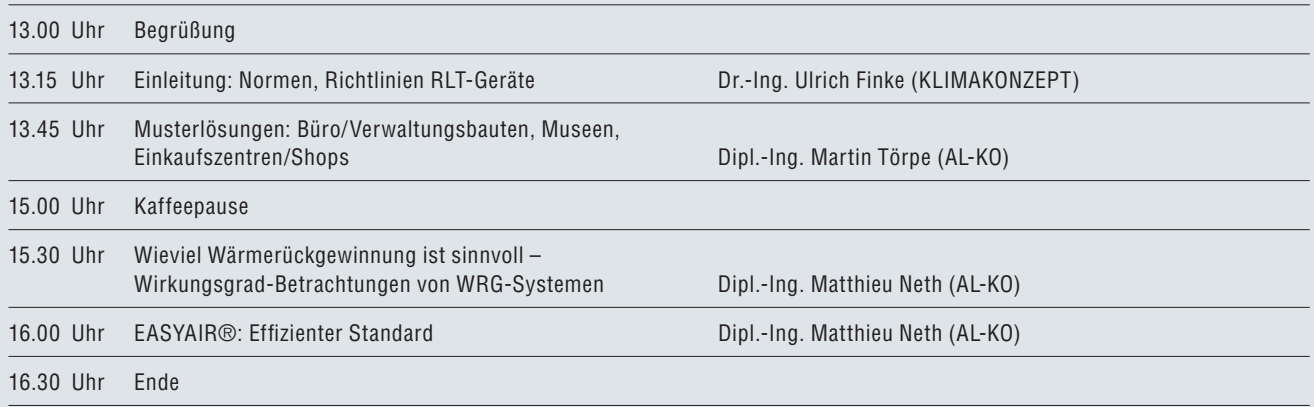

### Normen, Richtlinien RLT-Geräte

Der Beachtung von Normen und Richtlinien in Bezug auf raumlufttechnische Geräte, Anlagen und Systeme kommt ein hoher Stellenwert zu. Wichtige Neuerungen, Änderung und Ergänzungen - vor allem im Hinblick auf die Verantwortlichkeit des Planers bei der Festlegung der Luftzustände – stellen wir Ihnen durch einen versierten Fachreferenten vor. Herr Dr.-Ing. Finke übt Lehr- und Seminartätigkeiten aus und ist Sachverständiger auf

**Dr** -Ing Illrich Finke öbuv Sachverständiger für Raumlufttechnik KLIMAKONZEPT Ingenieurgesellschaft Berlin

Dipl.-Ing. Martin Törpe Systemtechnik RLT-Geräte (Hygieneausführung; Life-Cycle-Costs/Energieeffizienz), AL-KO Luft- und Klimatechnik

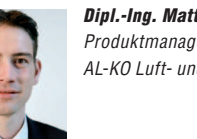

Dipl.-Ing. Matthieu Neth Produktmanager AL-KO Luft- und Klimatechnik.

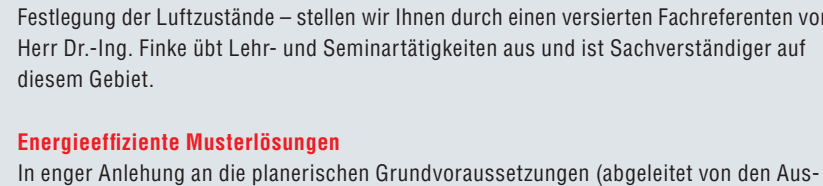

führungen Dr.-Ing. Finke) werden Musterlösungen für die Klimatisierung von Büro- und Verwaltungsbauten, Einkaufszentren und Museen präsentiert. Diese Standardlösungen weisen eine hohe Energieeffizienz und damit verbunden auch eine gute Wirtschaftlichkeit auf.

### Wieviel Wärmerückgewinnung ist sinnvoll - Betrachtungen zu Wirkungsgraden von Wärmerückgewinnungssystemen

Normative Vorgaben und nachhaltiges Denken fordern effizientere raumlufttechnische Geräte mit effizienteren WRG-Systemen. Doch wann ist das wirtschaftliche Maximum erreicht? Welcher Ansatz der Wirkungsgrad-Berechnung von WRG-Systemen ist der Richtige? Welche Faktoren beeinflussen den Wirkungsgrad?

### **EASYAIR<sup>®</sup>: Effizienter Standard**

EASY-FOR-YOU ist oft erwünscht im planerischen Bereich und auch im Anlagenbau jedoch in der Realität sehr selten: dem kann Abhilfe geschaffen werden. Unter dem Titel "EASYAIR" vermittel Herr Matthieu Neth die wichtigen Errungenschaften der energieeffizienten Baureihe von AL-KO vor einem speziellen Hintergrund: Hocheffiziente Technik kombiniert mit einfacher Handhabung.